## IS02 フィルタリング設定解除マニュアル

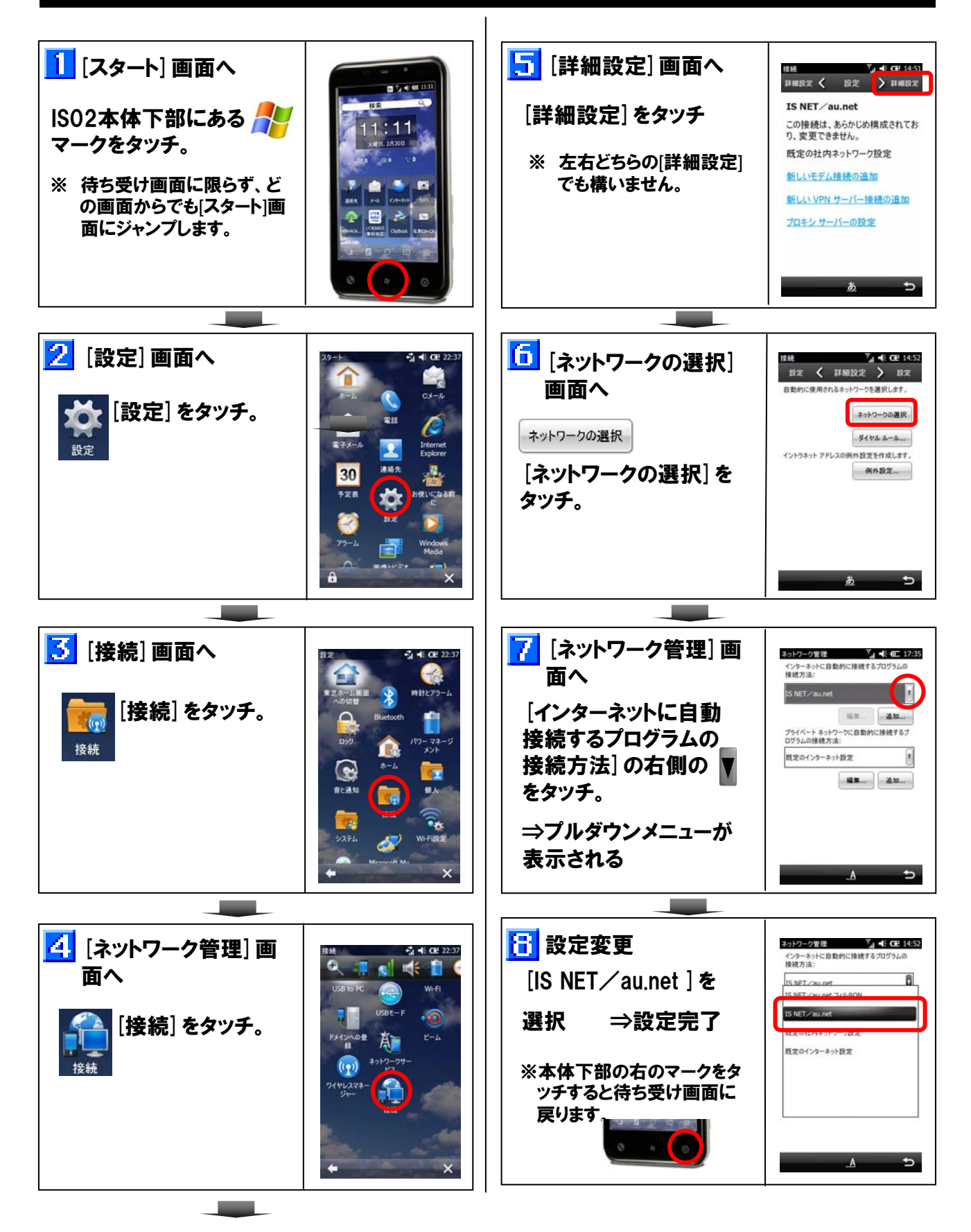